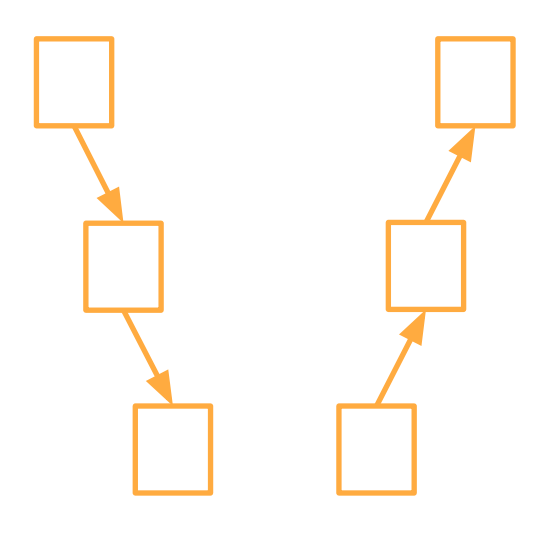

# **STP**

3 조 김상재 박성준 이종빈 장서연

#### Features To Be Tested

#### 1. STD I/O Interface 환경에서의 테스트

- a. CSV FILE I/O
- b. PNG파일로 생성된 그래프
- c. CLI

#### 2. MBTI 실행 후 Log파일을 통한 기능적 테스트

- a. Lock
- b. IPC
- c. Signal

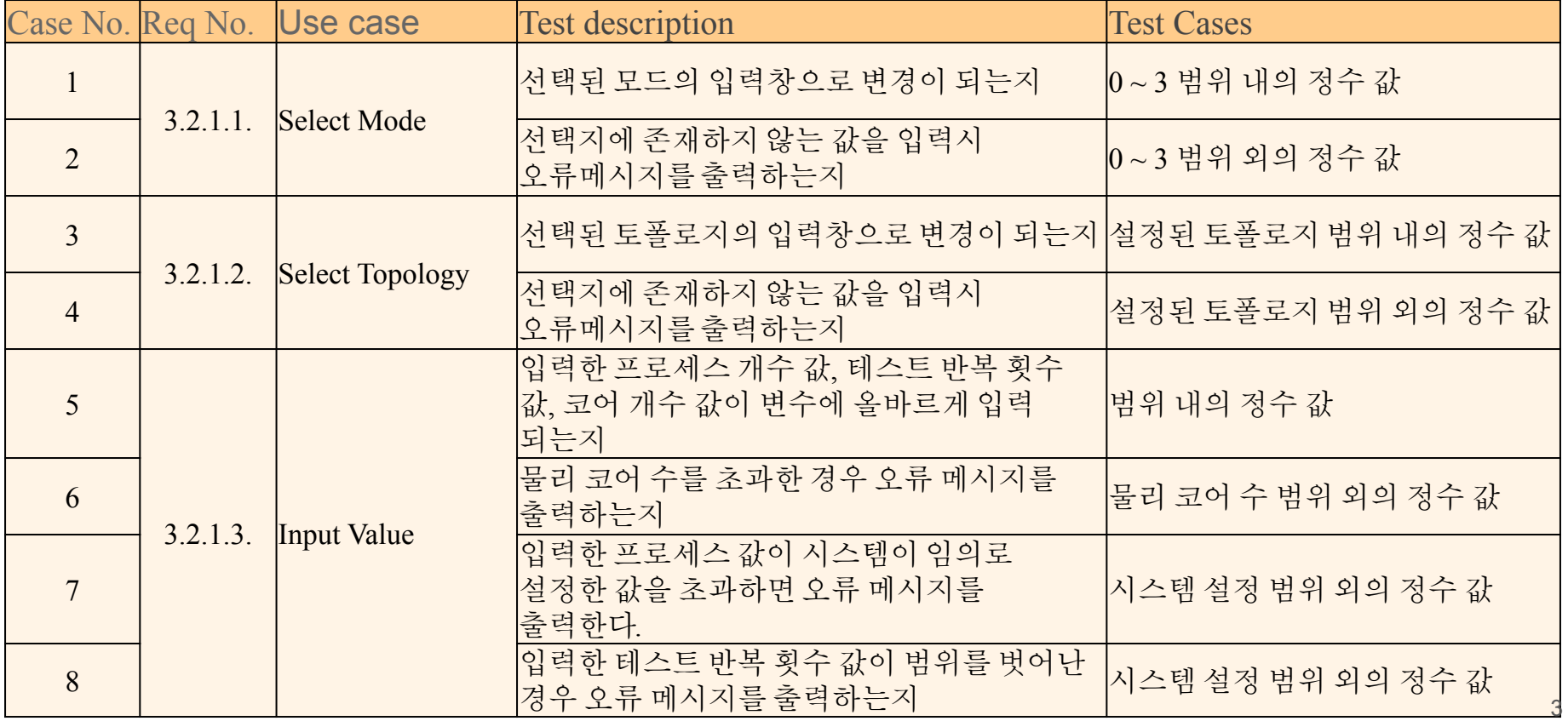

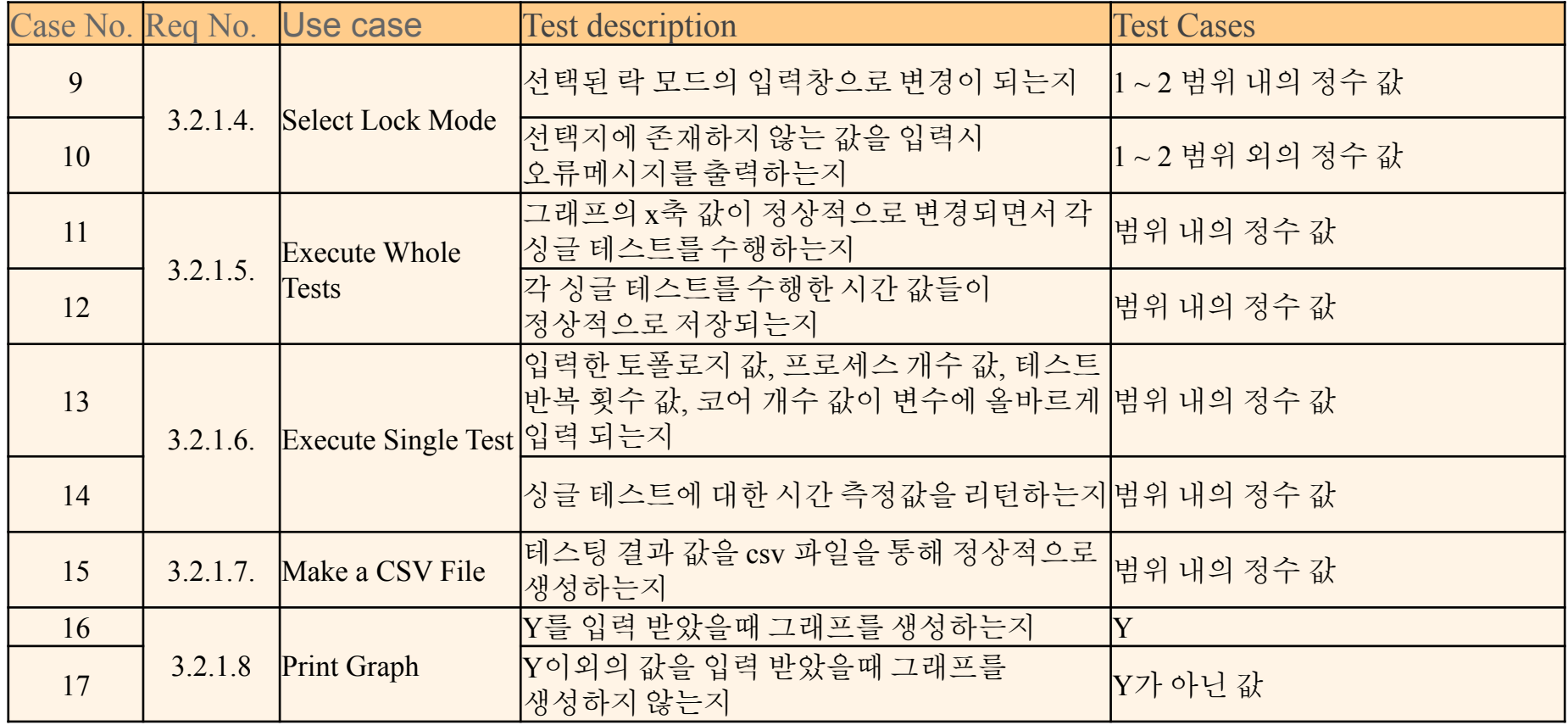

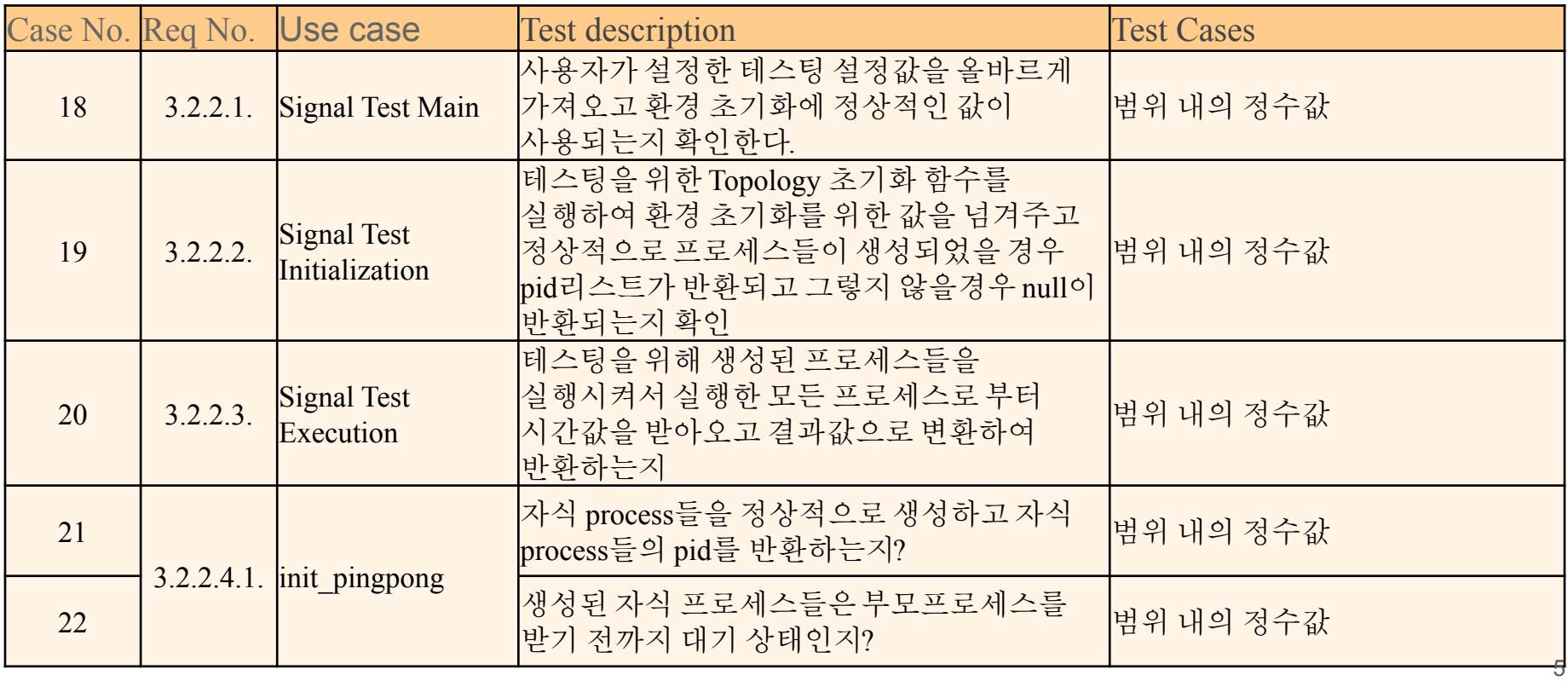

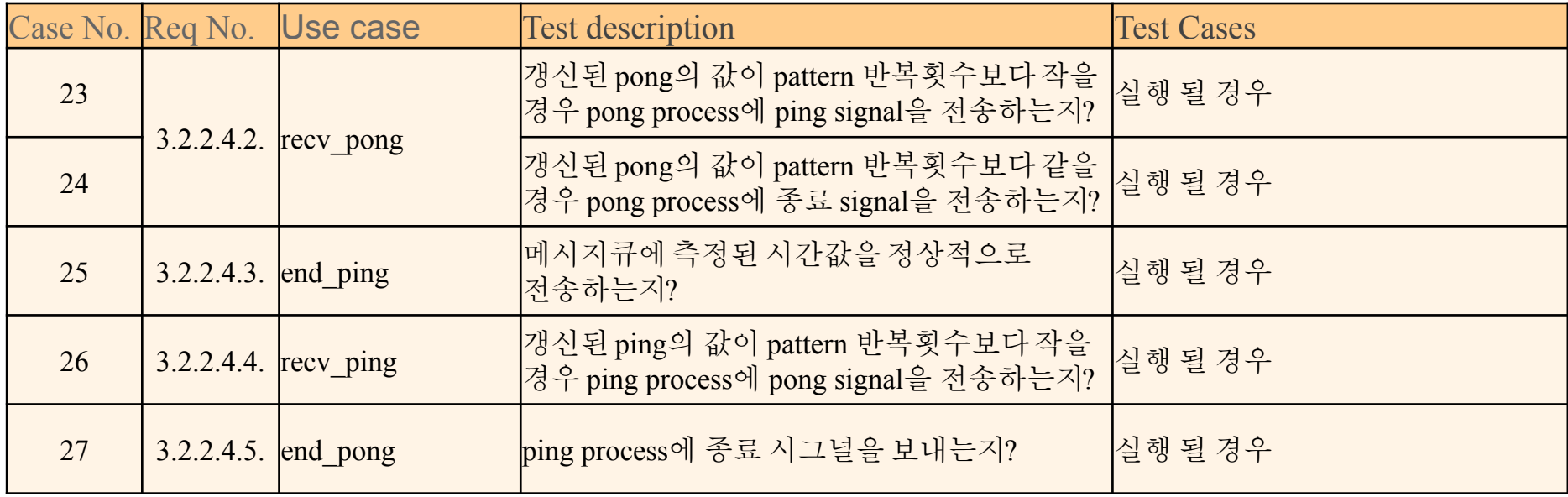

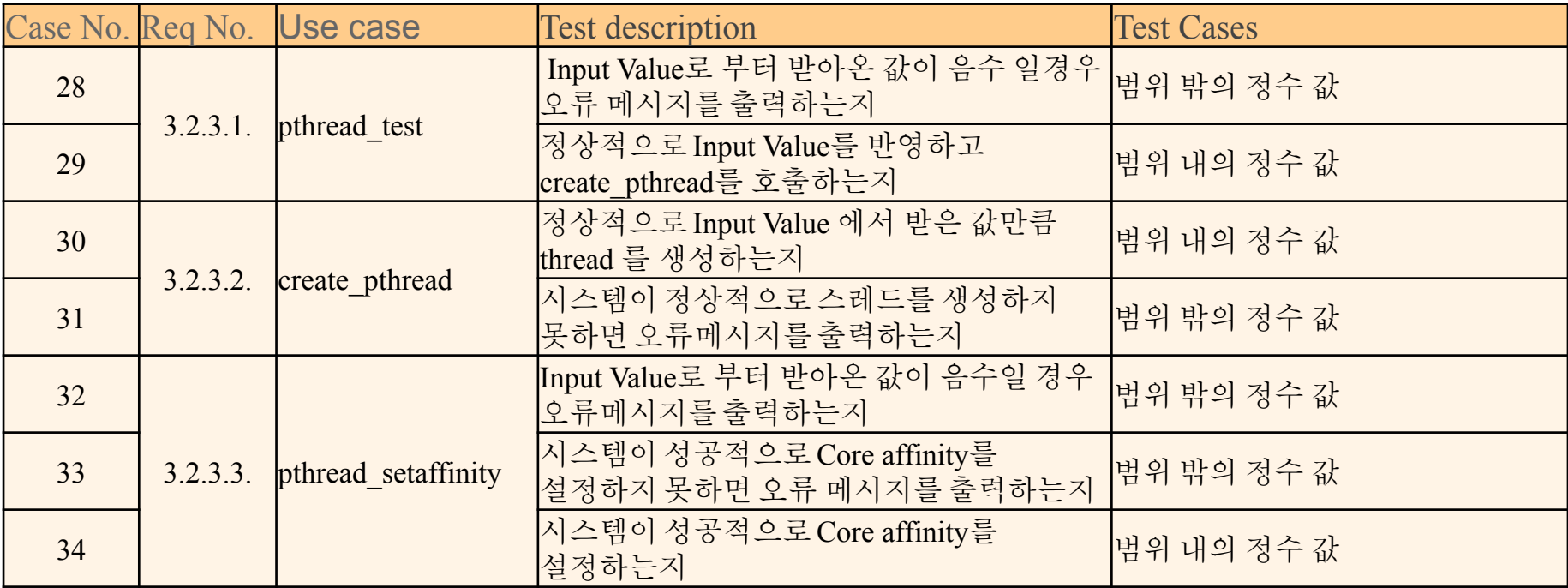

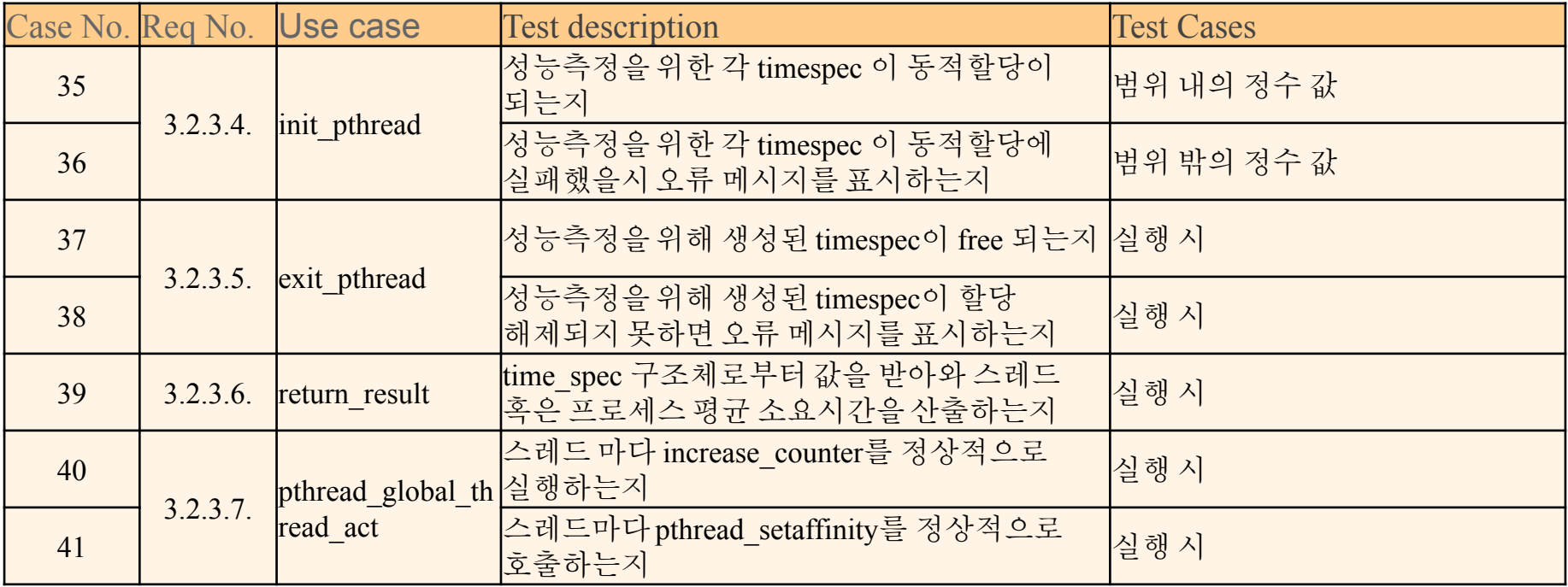

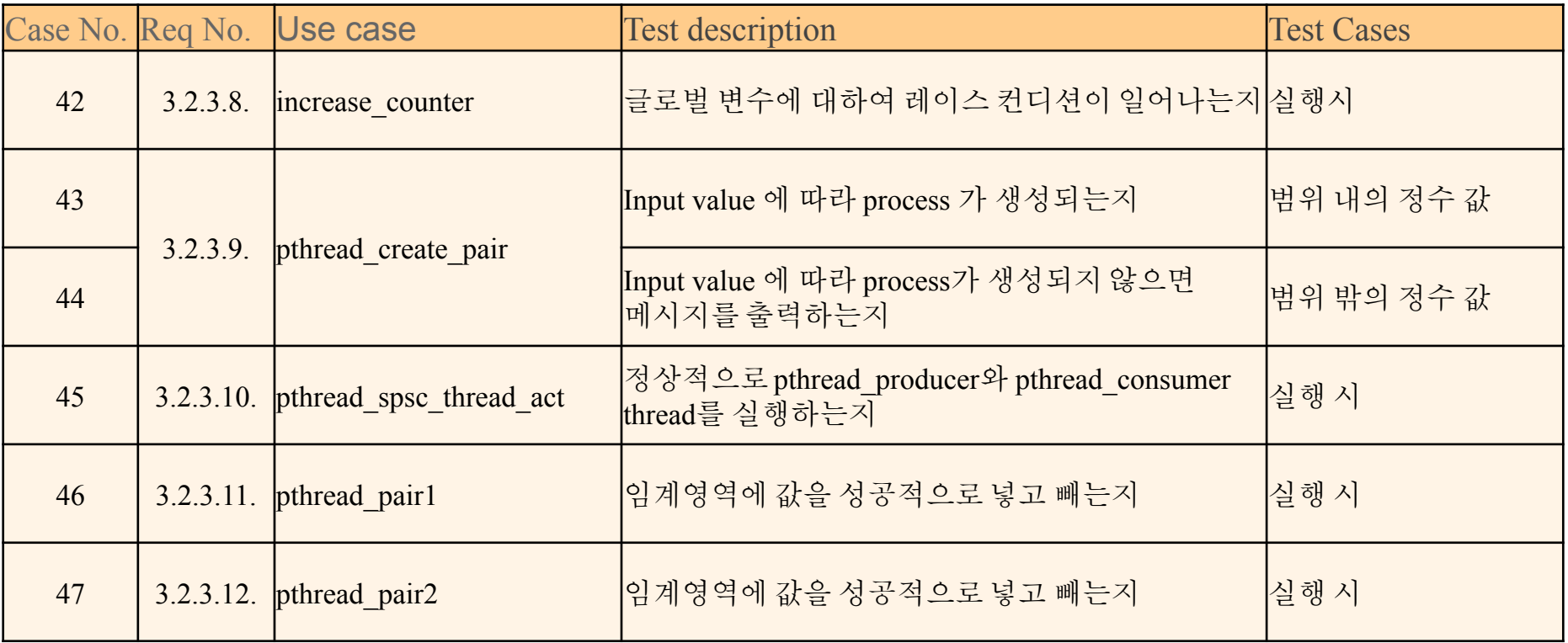

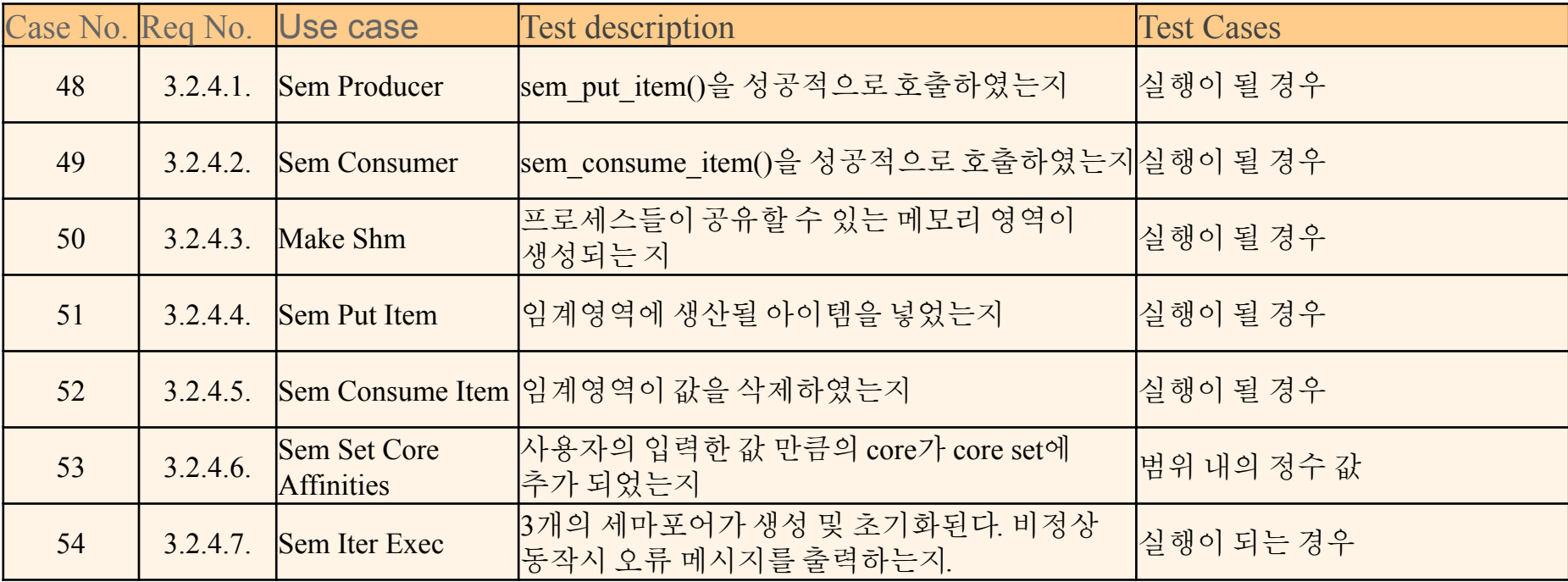

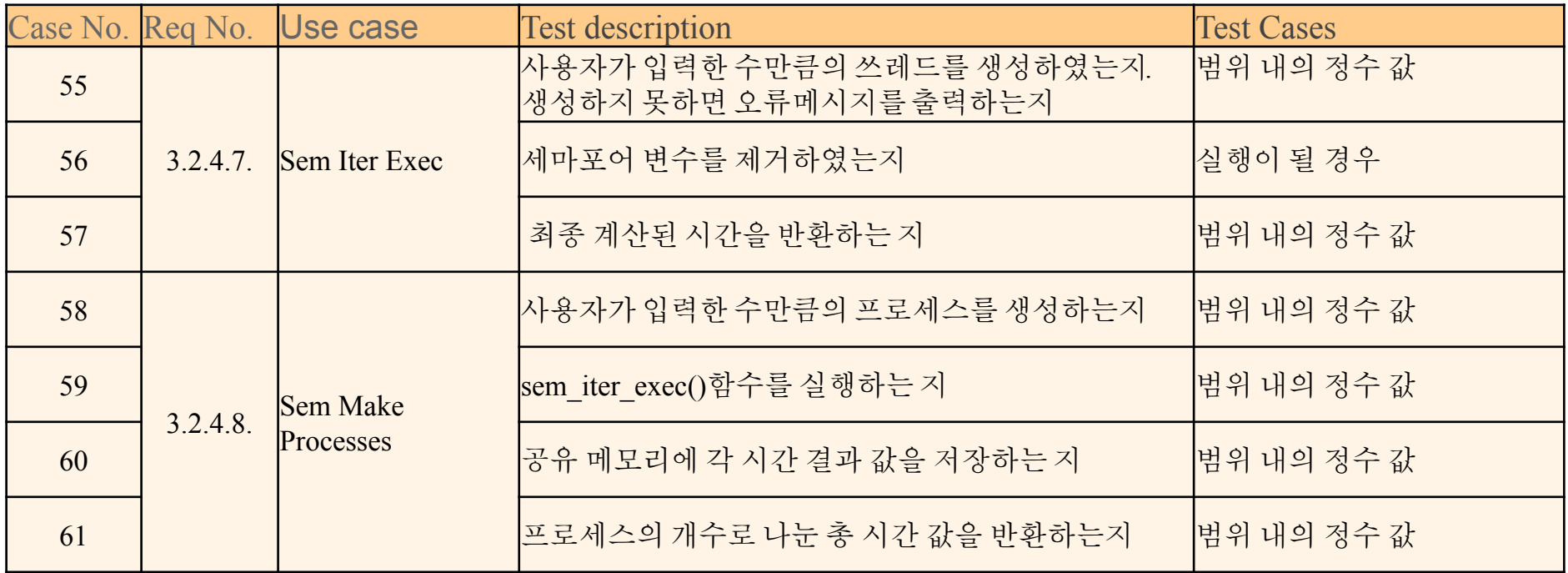

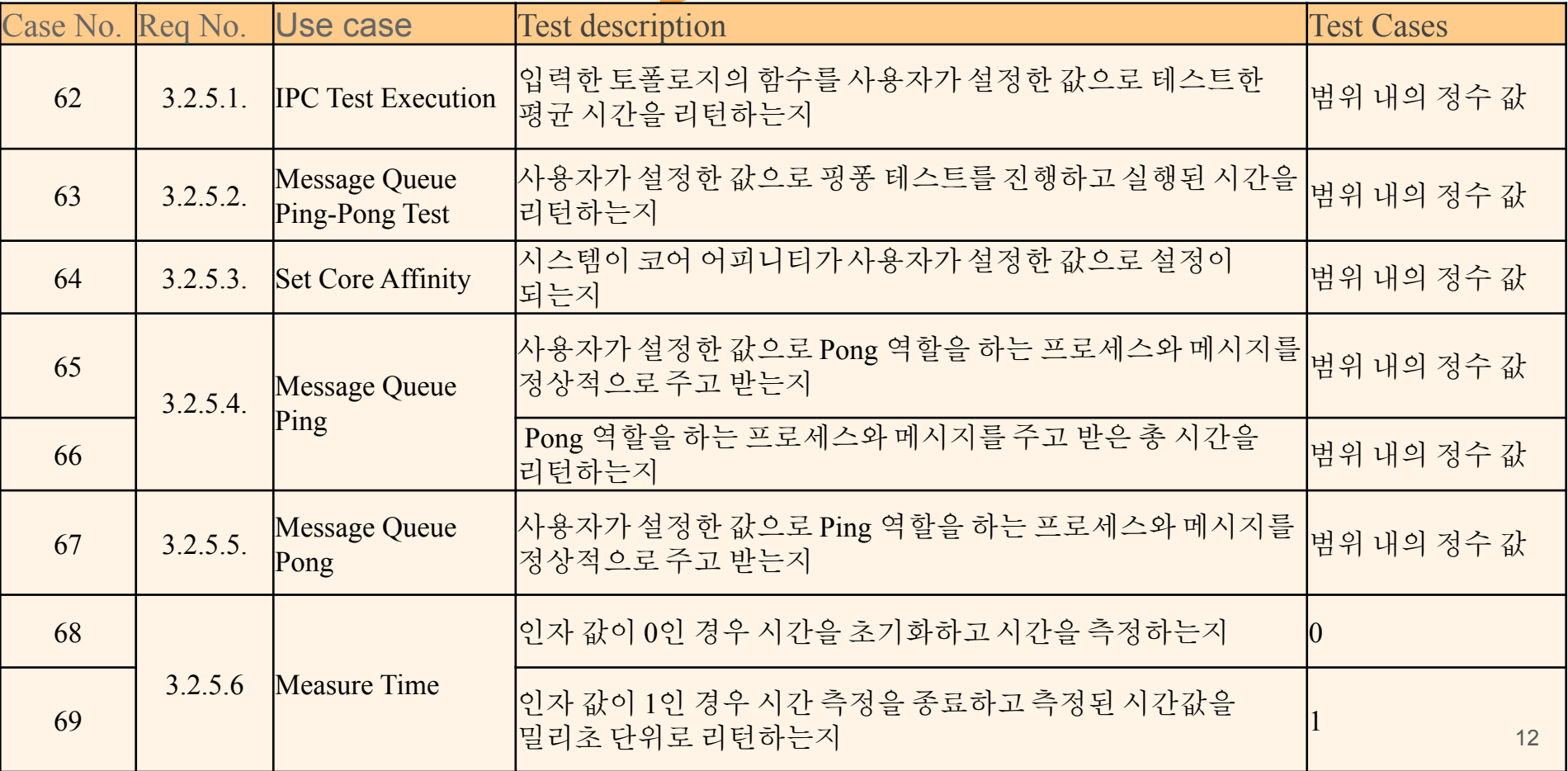

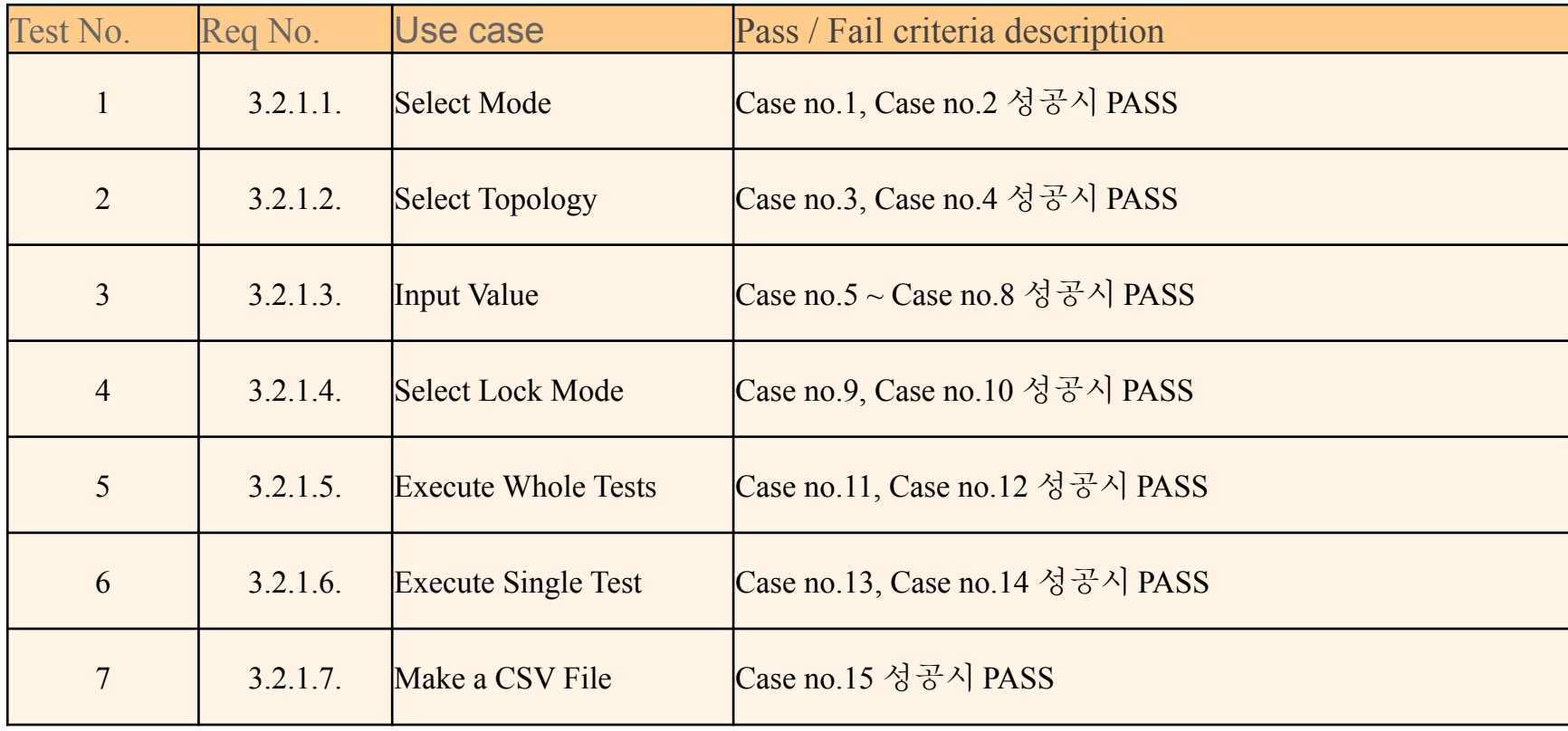

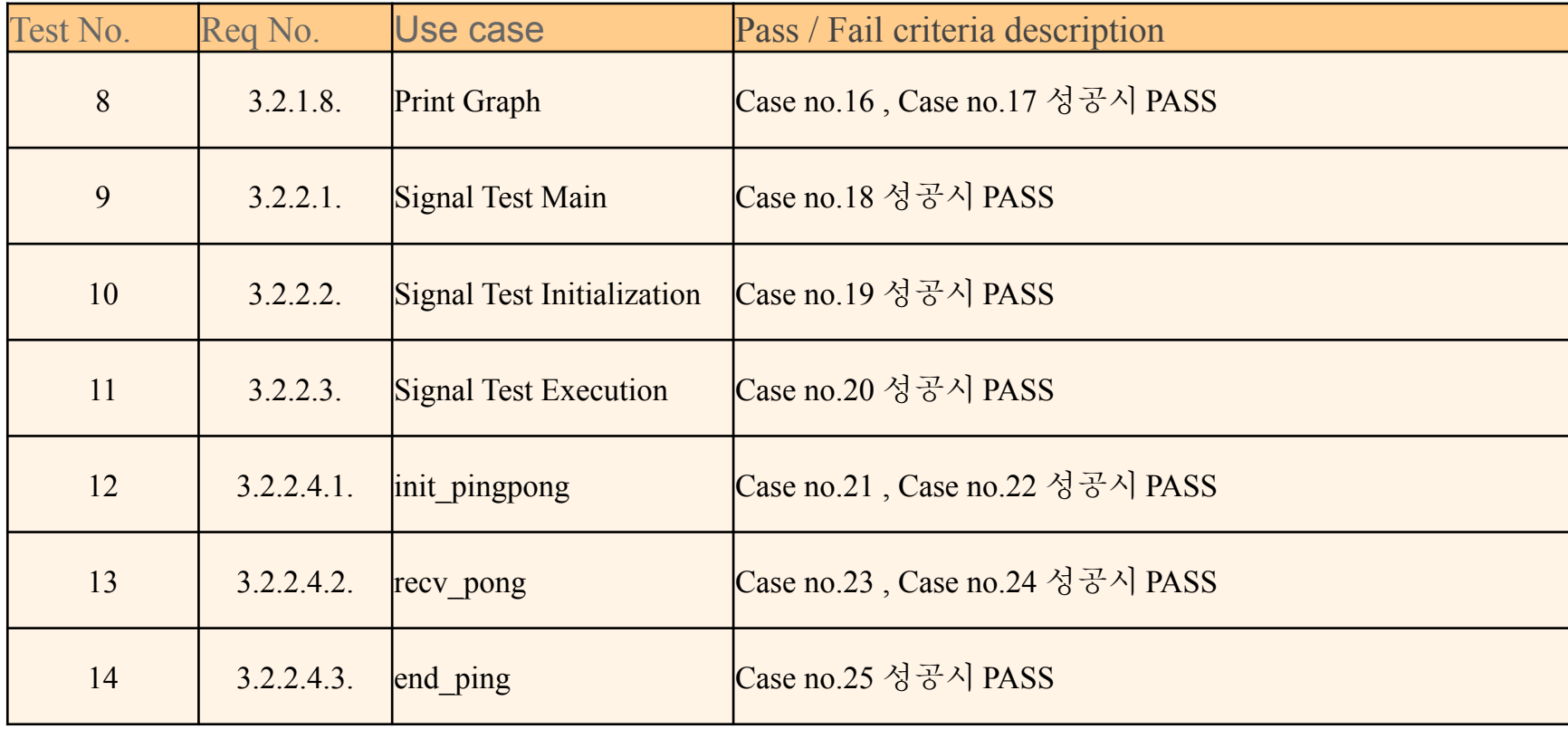

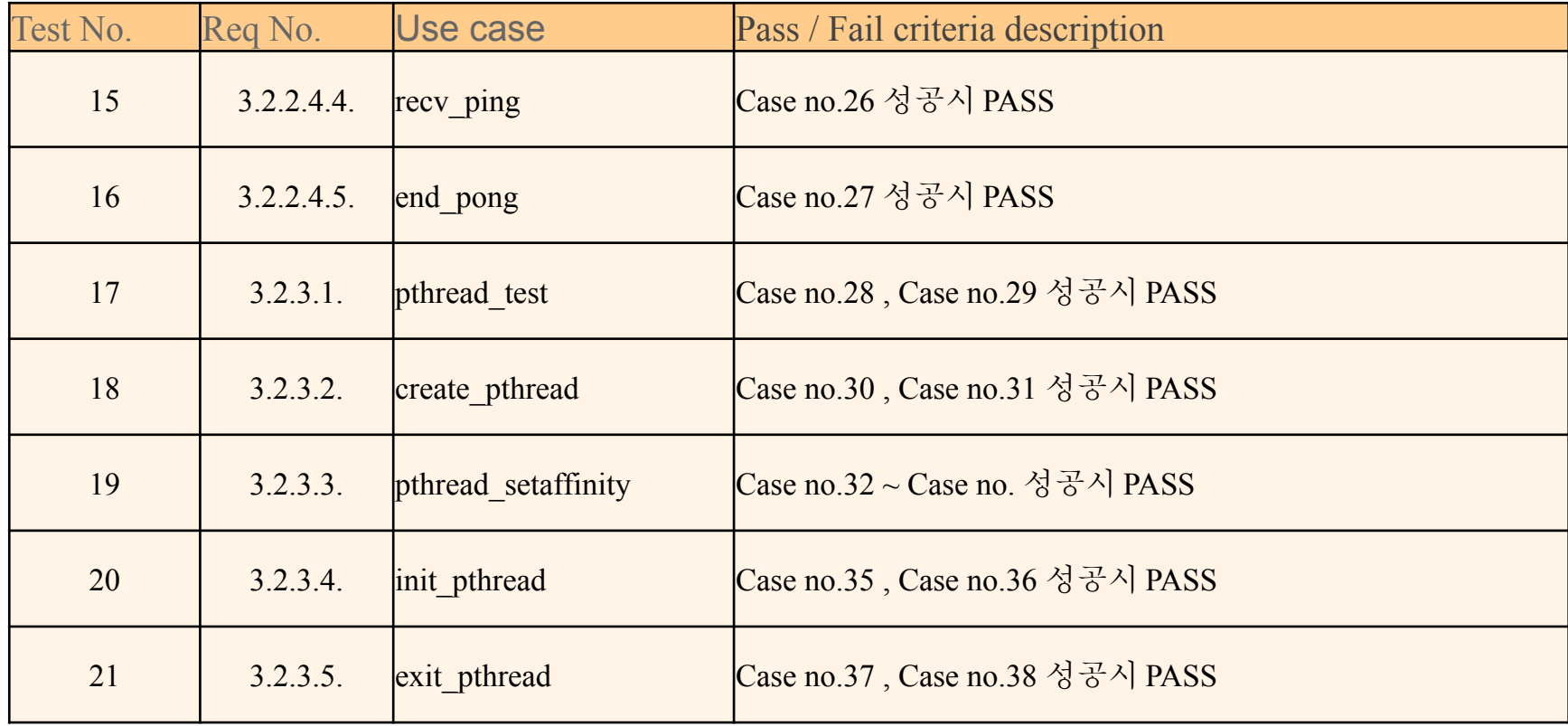

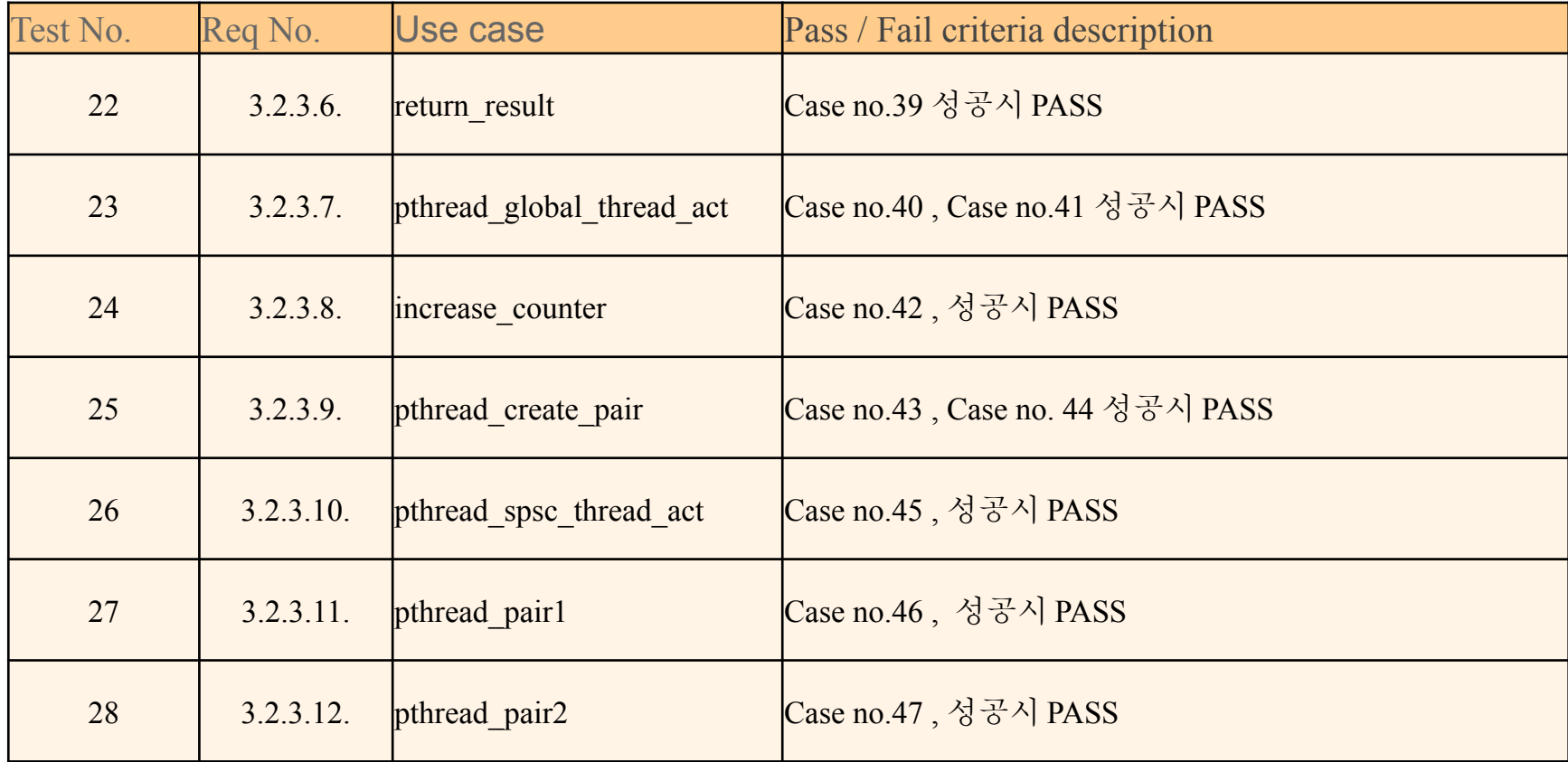

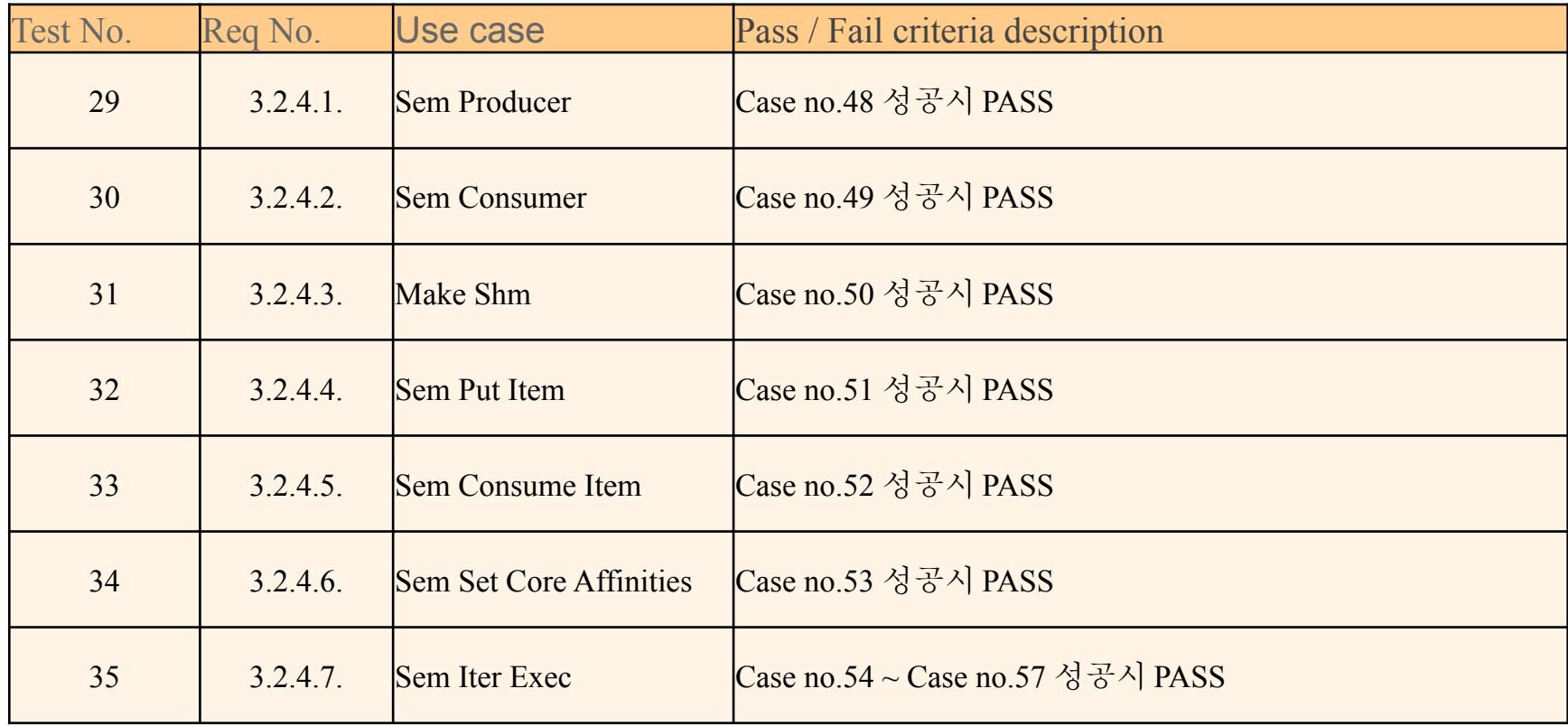

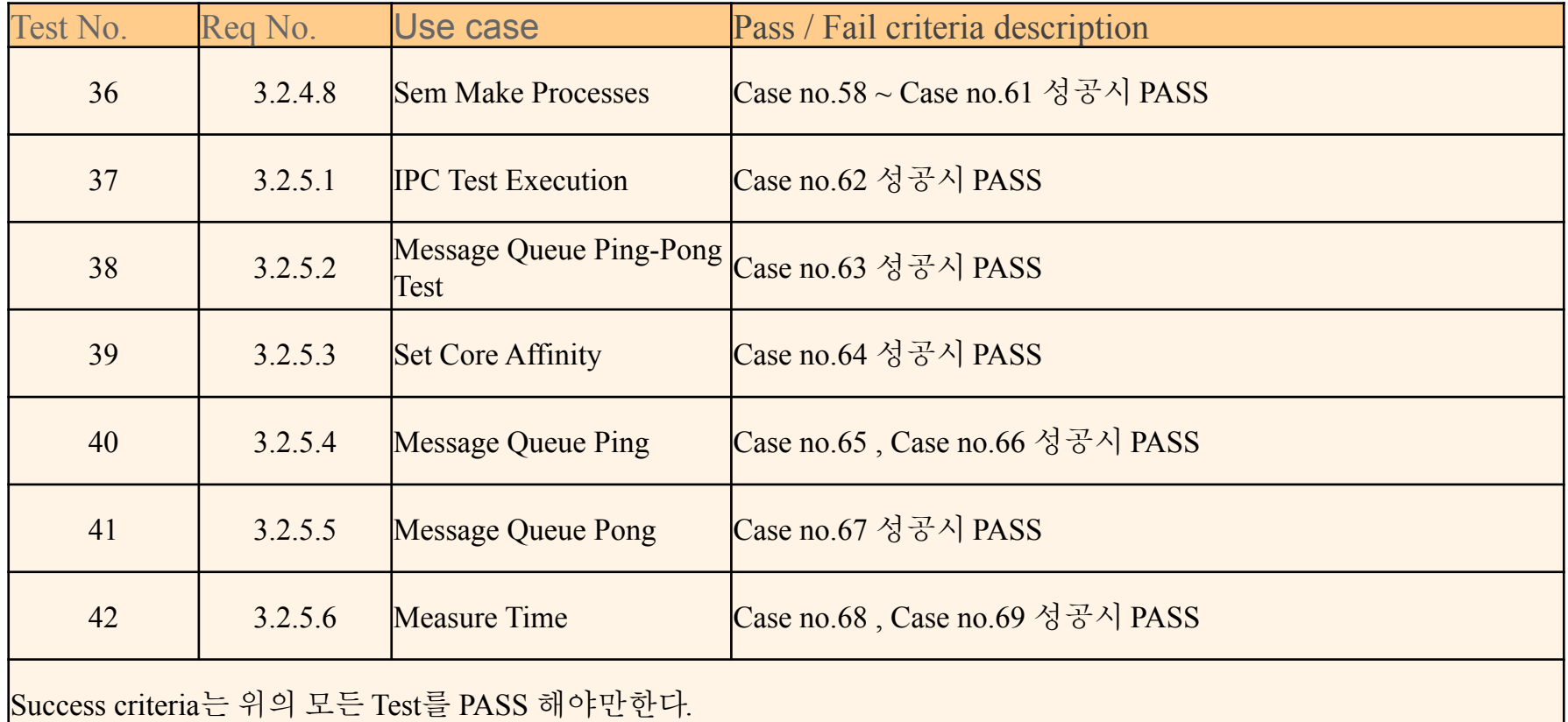

## Environmental Requirements

#### **Hardware**

● 듀얼 코어 이상의 멀티 코어 프로세서

**Software** 

- OS : Ubuntu 20.04 LTS
- Kernel Version : 5.4.0-37-generic
- Python Version: 3.8.2

#### **Traceability**

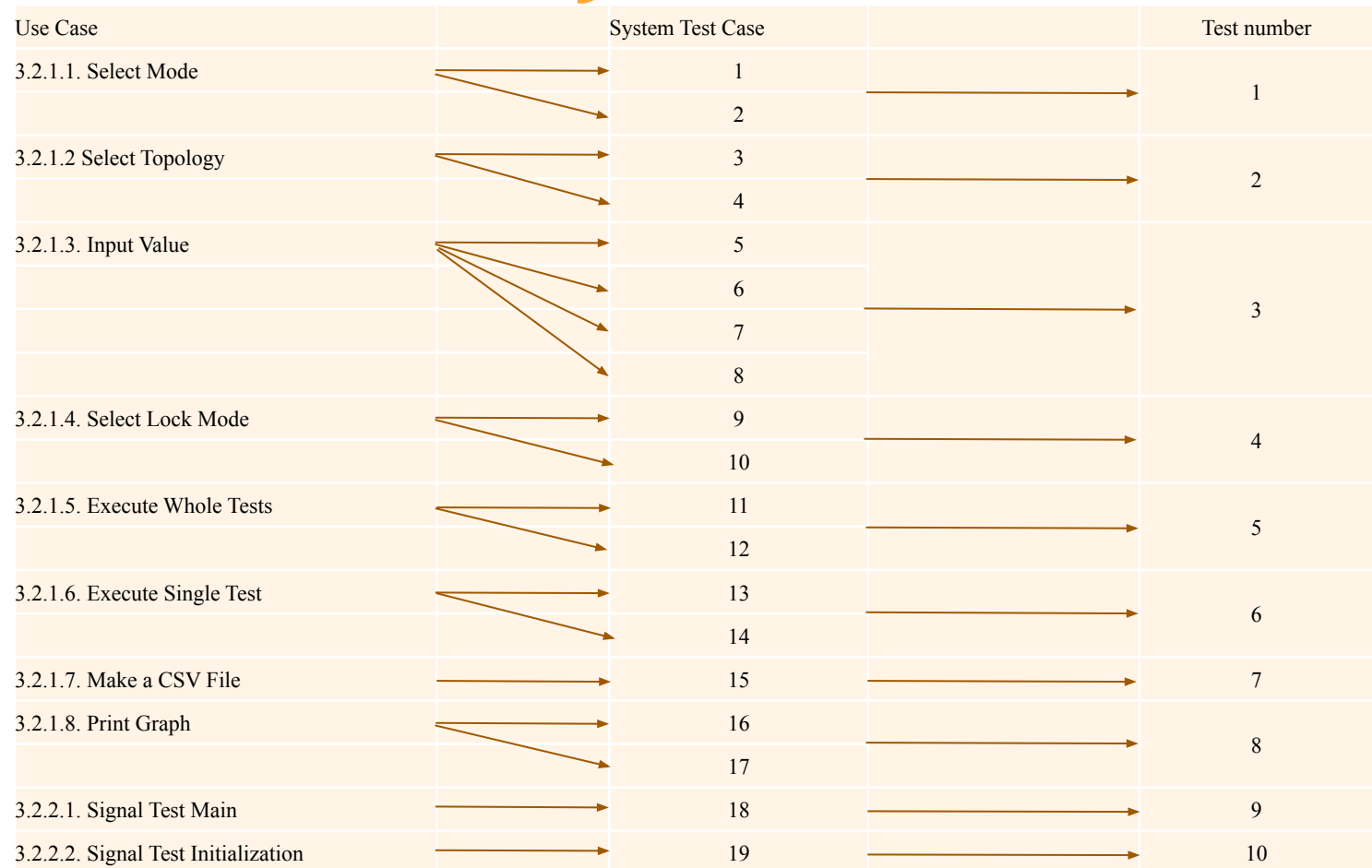

#### **Traceability**

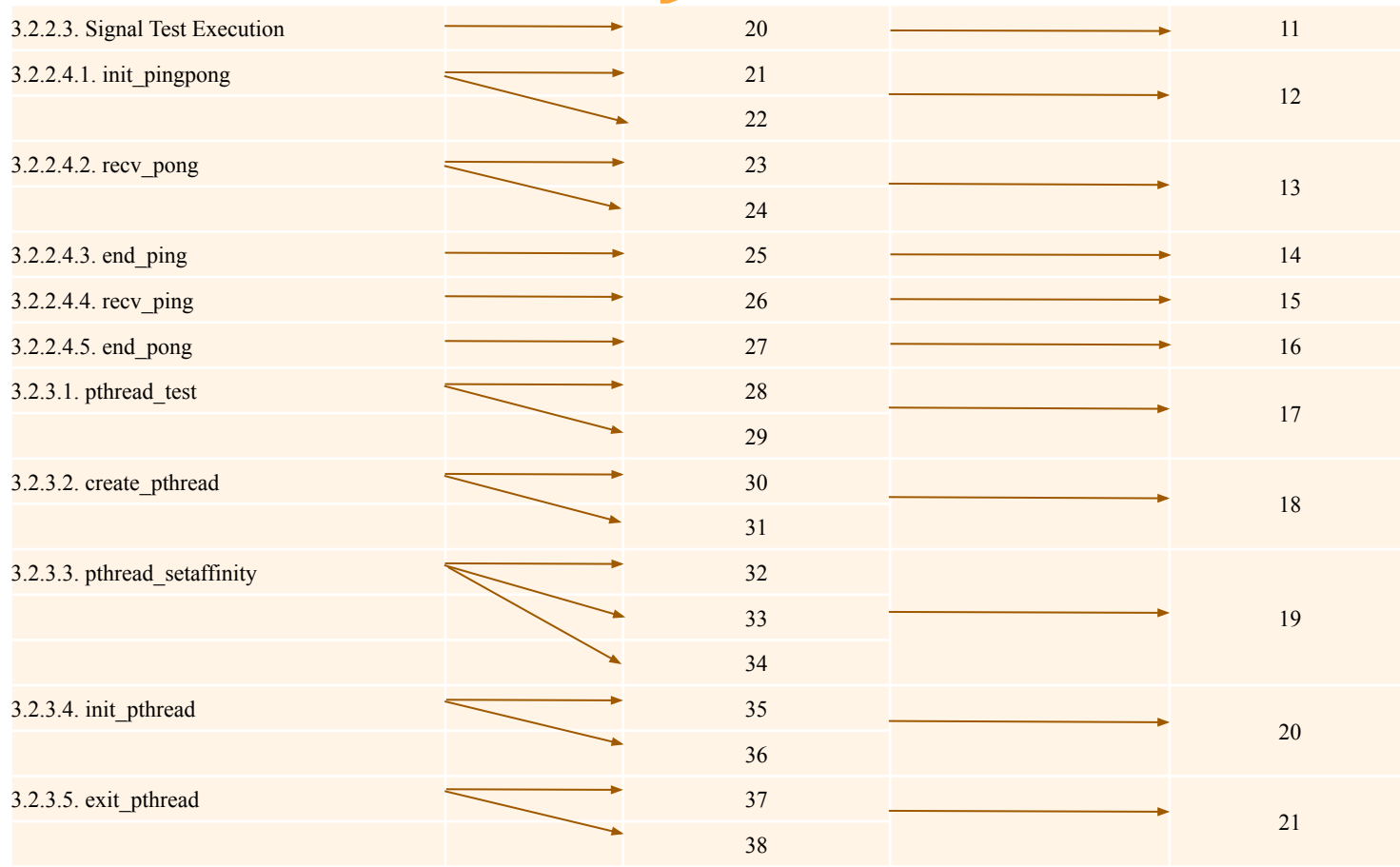

#### **Traceability**

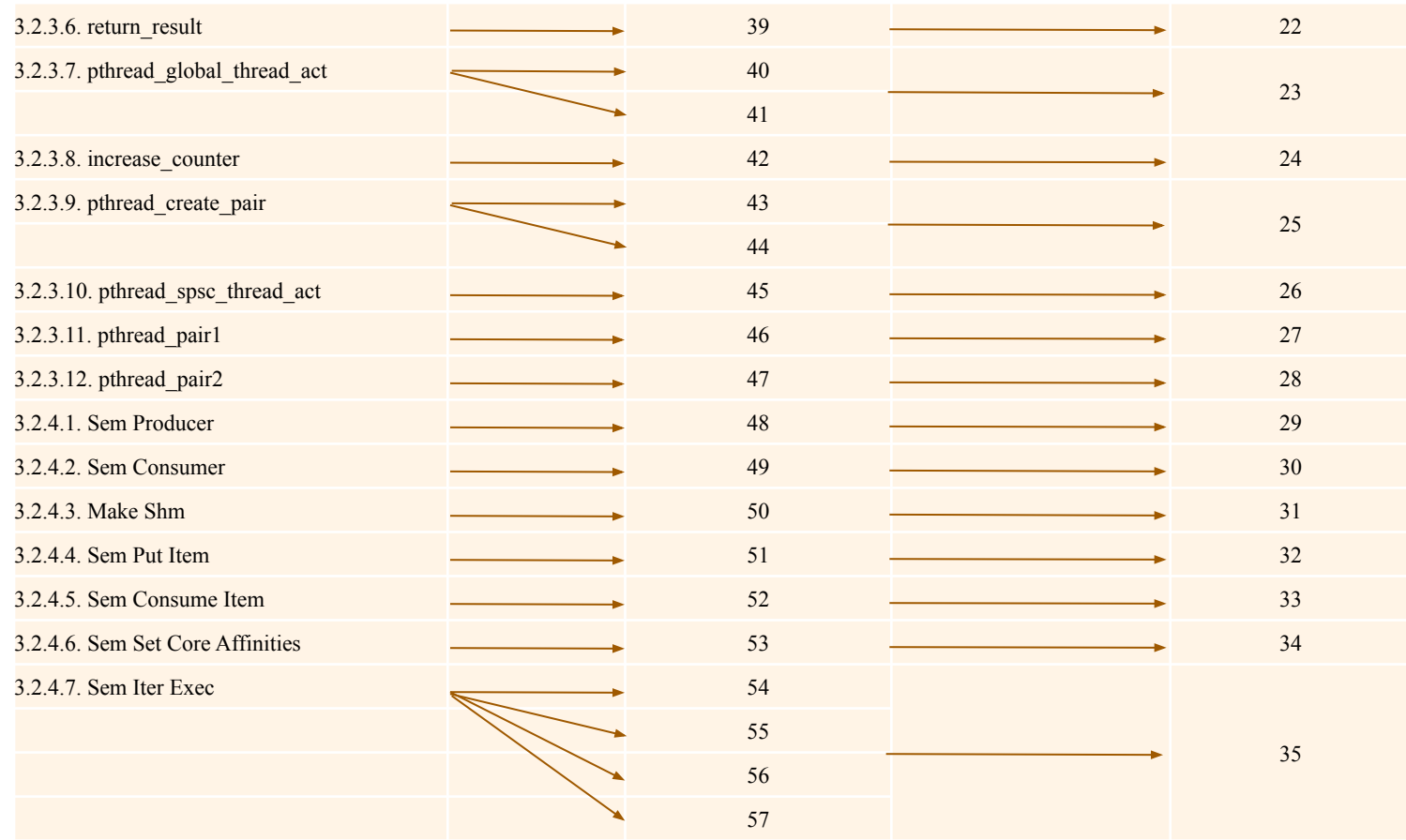

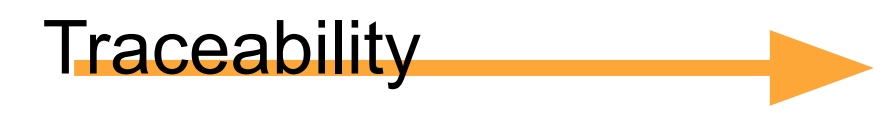

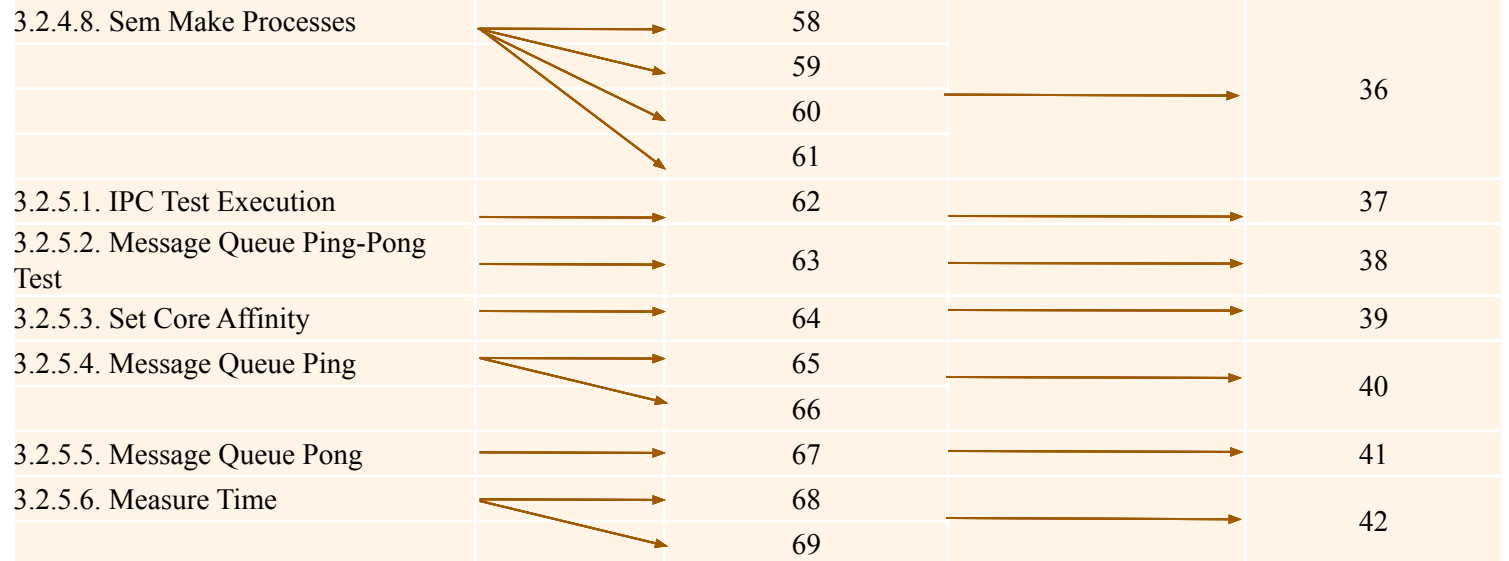